Муниципальное бюджетное образовательное учреждение «Средняя общеобразовательная школа №1» городского округа «город Дагестанские Огни»

## **ПРИКАЗ**

1.09.2017r.

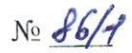

Об утверждении перечня учебников, используемых в образовательном процессе школы в 2017 - 2018 учебном году.

На основании ст. 18,28 Федерального закона от 29 декабря 2012 года №273-ФЗ «Об образовании в Российской Федерации», приказа Министерства образования и науки Российской Федерации от 31 марта 2014 года №253 «Об утверждении федерального перечня учебников, рекомендуемых (допущенных) к использованию при реализации имеющих государственную аккредитацию образовательных программ начального общего, основного общего, среднего общего образования» (в ред. Приказов Минобрнауки России от 08.06.2015г. №576, от 28.12.2015г. №1529, от 26.01.2016г. №38, от 21.04.2016г. №459, от 29.12.2016г. №1677), решения Педагогического совета (протокол №1 от 31 августа 2017 г)

## ПРИКАЗЫВАЮ:

1. Утвердить перечень учебников, допущенных Министерством образования и науки Российской Федерации к использованию в образовательном процессе школы, на 2017 - 2018 учебный год (Приложение № 1).

Заместителю директора по учебно - воспитательной работе Мусаевой Р.Ш.:  $2.$ 

- Довести перечень учебников и учебных пособий на 2017 2018 учебный год до всех  $2.1.$ (педагогов, учащихся, участников образовательного процесса родителей (законных представителей)).
- Обеспечить реализацию учебного плана школы в 2017 - 2018 учебном году по  $2.2.$ учебникам, допущенным Министерством образования и науки Российской Федерации к использованию в образовательном процессе.
- Заведующей библиотекой, Насруллаевой.А.:  $3.$ 
	- Провести инвентаризацию библиотечных фондов учебников и сформировать  $3.1.$ обменный фонд учебников на 2017-2018 учебный год в соответствии с перечнем.
- Утвердить прилагаемое Положение «Об обеспечении бесплатными учебниками и учебными  $4.$ пособиями учащихся МБОУ «СОШ№1» на 2017-2018 учебный год (Приложение №2);
- Утвердить План мероприятий по обеспечению учебниками и учебными пособиями обучающихся 5. всех категорий, в первую очередь, льготной категории МБОУ «СОШ №1» на 2017-2018 учебный год (Приложение №3);
- 6. Утвердить Правила пользования учебниками и учебными пособиями из фонда учебной литературы библиотеки МБОУ «СОШ№1» (Приложение №4);
- 7. Заместителю директора по информатизации, Эмировой А.С.:
- 7.1 Разместить на сайте школы настоящий приказ с утвержденным перечнем учебников на 2017-2018 учебный год.
- Контроль за исполнением настоящего приказа оставляю за собой. 8.

Директор МБОУ «СОШ №1»

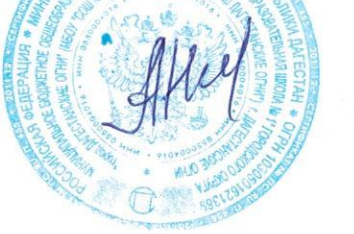

Агабеков Н.И.